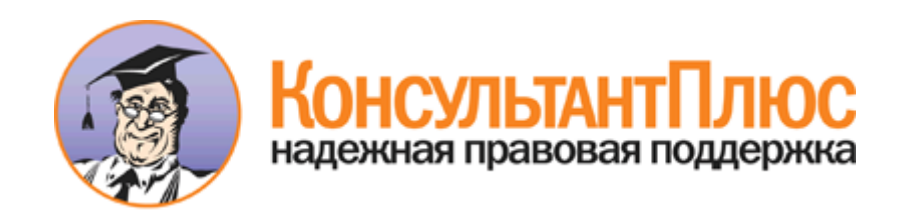

# Федеральный закон от 01.12.2014 N 419-ФЗ "О внесении изменений в отдельные законодательные акты Российской Федерации по вопросам социальной защиты инвалидов в связи с ратификацией Конвенции о правах инвалидов"

Документ предоставлен **[КонсультантПлюс](http://www.consultant.ru/)**

**[www.consultant.ru](http://www.consultant.ru/)**

Дата сохранения: 06.11.2015

1 декабря 2014 года — продавать с процесс в соборах на серверовании с продавать на серверовании продавать на с

# **РОССИЙСКАЯ ФЕДЕРАЦИЯ**

#### **ФЕДЕРАЛЬНЫЙ ЗАКОН**

## **О ВНЕСЕНИИ ИЗМЕНЕНИЙ В ОТДЕЛЬНЫЕ ЗАКОНОДАТЕЛЬНЫЕ АКТЫ РОССИЙСКОЙ ФЕДЕРАЦИИ ПО ВОПРОСАМ СОЦИАЛЬНОЙ ЗАЩИТЫ ИНВАЛИДОВ В СВЯЗИ С РАТИФИКАЦИЕЙ КОНВЕНЦИИ О ПРАВАХ ИНВАЛИДОВ**

Принят Государственной Думой 21 ноября 2014 года

> Одобрен Советом Федерации 26 ноября 2014 года

## Статья 1

Внести в [Закон](consultantplus://offline/ref=BE7425D1B26DDDE17736788F4AB3832342BEFCF3E8978642008D352FE8eE31L) Российской Федерации от 19 апреля 1991 года N 1032-1 "О занятости населения в Российской Федерации" (в редакции Федерального закона от 20 апреля 1996 года N 36-ФЗ) (Ведомости Съезда народных депутатов РСФСР и Верховного Совета РСФСР, 1991, N 18, ст. 565; Собрание законодательства Российской Федерации, 1996, N 17, ст. 1915; 1999, N 29, ст. 3696; 2003, N 2, ст. 160; 2004, N 35, ст. 3607; 2006, N 1, ст. 10; 2007, N 1, ст. 21; 2008, N 52, ст. 6242; 2010, N 30, ст. 3993; N 31, ст. 4196; 2011, N 27, ст. 3880; N 49, ст. 7039; 2013, N 27, ст. 3477) следующие изменения:

1) [пункт 3 статьи 7](consultantplus://offline/ref=BE7425D1B26DDDE17736788F4AB3832342BEFCF3E8978642008D352FE8E1ABBA4CB7A6A03AeC3BL) дополнить подпунктом 17 следующего содержания:

"17) установление в целях содействия занятости инвалидов порядка, формы и сроков обмена сведениями между органами службы занятости и федеральными учреждениями медико-социальной экспертизы.";

2) [статью 15](consultantplus://offline/ref=BE7425D1B26DDDE17736788F4AB3832342BEFCF3E8978642008D352FE8E1ABBA4CB7A6A03CCAAE28e933L) дополнить пунктом 7 следующего содержания:

"7. Органы службы занятости в целях содействия занятости инвалидов осуществляют обмен сведениями с федеральными учреждениями медико-социальной экспертизы в порядке, по форме и в сроки, которые установлены уполномоченным Правительством Российской Федерации федеральным органом исполнительной власти.".

#### Статья 2

Внести в [Закон](consultantplus://offline/ref=BE7425D1B26DDDE17736788F4AB3832342BEFCF2E9948642008D352FE8eE31L) Российской Федерации от 9 октября 1992 года N 3612-1 "Основы законодательства Российской Федерации о культуре" (Ведомости Съезда народных депутатов Российской Федерации и Верховного Совета Российской Федерации, 1992, N 46, ст. 2615; Собрание законодательства Российской Федерации, 2004, N 35, ст. 3607; 2006, N 1, ст. 10; 2007, N 1, ст. 21; 2008, N 30, ст. 3616; 2013, N 17, ст. 2030; N 27, ст. 3477; N 40, ст. 5035; 2014, N 30, ст. 4257) следующие изменения:

#### 1) в [статье 30:](consultantplus://offline/ref=BE7425D1B26DDDE17736788F4AB3832342BEFCF2E9948642008D352FE8E1ABBA4CB7A6A03CCAAA2Ee937L)

а) [часть вторую](consultantplus://offline/ref=BE7425D1B26DDDE17736788F4AB3832342BEFCF2E9948642008D352FE8E1ABBA4CB7A6A03CCAAA2Ee931L) дополнить абзацем следующего содержания:

"обеспечивать условия доступности для инвалидов культурных ценностей и благ в соответствии с законодательством Российской Федерации о социальной защите инвалидов.";

б) [дополнить](consultantplus://offline/ref=BE7425D1B26DDDE17736788F4AB3832342BEFCF2E9948642008D352FE8E1ABBA4CB7A6A03CCAAA2Ee937L) частью третьей следующего содержания:

"Порядок обеспечения условий доступности для инвалидов культурных ценностей и благ в соответствии с законодательством Российской Федерации о социальной защите инвалидов устанавливается федеральным органом исполнительной власти, осуществляющим функции по выработке и реализации государственной политики и нормативно-правовому регулированию в сфере культуры, по согласованию с федеральным органом исполнительной власти, осуществляющим функции по выработке и реализации государственной политики и нормативно-правовому регулированию в сфере социальной

защиты населения.";

2) [статью 37](consultantplus://offline/ref=BE7425D1B26DDDE17736788F4AB3832342BEFCF2E9948642008D352FE8E1ABBA4CB7A6A3e33FL) дополнить абзацами следующего содержания:

"обеспечение условий доступности для инвалидов культурных ценностей и благ, предоставляемых юридическими и физическими лицами;

обеспечение условий доступности для инвалидов федеральных государственных музеев, перечень которых утверждается Правительством Российской Федерации, и федеральных учреждений культуры и искусства, перечень которых утверждается уполномоченным Правительством Российской Федерации федеральным органом исполнительной власти.";

3) [часть первую статьи 39](consultantplus://offline/ref=BE7425D1B26DDDE17736788F4AB3832342BEFCF2E9948642008D352FE8E1ABBA4CB7A6A2e339L) дополнить абзацем следующего содержания:

"обеспечение условий доступности для инвалидов государственных музеев, учреждений культуры и искусства (за исключением федеральных государственных музеев, перечень которых утверждается Правительством Российской Федерации, и федеральных учреждений культуры и искусства, перечень которых утверждается уполномоченным Правительством Российской Федерации федеральным органом исполнительной власти).".

## Статья 3

[Статью 13](consultantplus://offline/ref=BE7425D1B26DDDE17736788F4AB3832342BFF1F8E8908642008D352FE8E1ABBA4CB7A6A03CCAAB24e934L) Закона Российской Федерации от 21 июля 1993 года N 5473-1 "Об учреждениях и органах, исполняющих уголовные наказания в виде лишения свободы" (Ведомости Съезда народных депутатов Российской Федерации и Верховного Совета Российской Федерации, 1993, N 33, ст. 1316; Собрание законодательства Российской Федерации, 1996, N 25, ст. 2964; 1998, N 30, ст. 3613; 2013, N 27, ст. 3477) дополнить частью второй следующего содержания:

"Сотрудники учреждения уголовно-исполнительной системы проходят подготовку в целях обеспечения соблюдения прав, свобод и законных интересов подозреваемых, обвиняемых и осужденных, являющихся инвалидами. Программы и порядок указанной подготовки сотрудников учреждения уголовно-исполнительной системы утверждаются федеральным органом исполнительной власти, осуществляющим функции по выработке и реализации государственной политики и нормативно-правовому регулированию в сфере исполнения уголовных наказаний, по согласованию с федеральным органом исполнительной власти, осуществляющим функции по выработке и реализации государственной политики и нормативно-правовому регулированию в сфере социальной защиты населения.".

## Статья 4

Внести в Федеральный [закон](consultantplus://offline/ref=BE7425D1B26DDDE17736788F4AB3832342B0F9F3EA968642008D352FE8eE31L) от 29 декабря 1994 года N 78-ФЗ "О библиотечном деле" (Собрание законодательства Российской Федерации, 1995, N 1, ст. 2; 2004, N 35, ст. 3607; 2009, N 23, ст. 2774; 2013, N 27, ст. 3477) следующие изменения:

1) [пункт 2 статьи 8](consultantplus://offline/ref=BE7425D1B26DDDE17736788F4AB3832342B0F9F3EA968642008D352FE8E1ABBA4CB7A6A03CCAAB2Be937L) изложить в следующей редакции:

"2. Условия доступности для инвалидов библиотек и библиотечного обслуживания обеспечиваются в соответствии с законодательством Российской Федерации о социальной защите инвалидов. Слепые, слабовидящие имеют право на библиотечное обслуживание и получение экземпляров документов в специальных доступных форматах на различных носителях информации в специальных государственных библиотеках и других общедоступных библиотеках.

Порядок обеспечения условий доступности для инвалидов библиотек и библиотечного обслуживания в соответствии с законодательством Российской Федерации о социальной защите инвалидов устанавливается федеральным органом исполнительной власти, осуществляющим функции по выработке и реализации государственной политики и нормативно-правовому регулированию в сфере культуры, по согласованию с федеральным органом исполнительной власти, осуществляющим функции по выработке и реализации государственной политики и нормативно-правовому регулированию в сфере социальной защиты населения.";

2) [пункт 6 статьи 12](consultantplus://offline/ref=BE7425D1B26DDDE17736788F4AB3832342B0F9F3EA968642008D352FE8E1ABBA4CB7A6A03CCAA92De937L) после слов "исполнительной власти" дополнить словами ", осуществляющим функции по выработке и реализации государственной политики и нормативно-правовому регулированию";

3) в [статье 15:](consultantplus://offline/ref=BE7425D1B26DDDE17736788F4AB3832342B0F9F3EA968642008D352FE8E1ABBA4CB7A6A03CCAAA2De930L)

а) [пункт 1](consultantplus://offline/ref=BE7425D1B26DDDE17736788F4AB3832342B0F9F3EA968642008D352FE8E1ABBA4CB7A6A03CCAAA2De933L) дополнить подпунктом 8 следующего содержания:

"8) условия доступности для инвалидов федеральных библиотек и библиотек федеральных органов исполнительной власти.";

б) [пункт 2](consultantplus://offline/ref=BE7425D1B26DDDE17736788F4AB3832342B0F9F3EA968642008D352FE8E1ABBA4CB7A6A03CCAAA2Ce931L) дополнить подпунктом 3 следующего содержания:

"3) условия доступности для инвалидов библиотек субъектов Российской Федерации и

муниципальных библиотек.".

#### Статья 5

Внести в Федеральный [закон](consultantplus://offline/ref=BE7425D1B26DDDE17736788F4AB3832342B0F8F2E6908642008D352FE8eE31L) от 24 ноября 1995 года N 181-ФЗ "О социальной защите инвалидов в Российской Федерации" (Собрание законодательства Российской Федерации, 1995, N 48, ст. 4563; 1998, N 31, ст. 3803; 1999, N 2, ст. 232; N 29, ст. 3693; 2000, N 22, ст. 2267; 2001, N 24, ст. 2410; N 33, ст. 3426; N 53, ст. 5024; 2002, N 1, ст. 2; N 22, ст. 2026; 2003, N 2, ст. 167; N 43, ст. 4108; 2004, N 35, ст. 3607; 2005, N 1, ст. 25; 2006, N 1, ст. 10; 2007, N 43, ст. 5084; N 45, ст. 5421; N 49, ст. 6070; 2008, N 9, ст. 817; N 29, ст. 3410; N 30, ст. 3616; N 52, ст. 6224; 2009, N 18, ст. 2152; N 30, ст. 3739; 2010, N 50, ст. 6609; 2011, N 27, ст. 3880; N 30, ст. 4596; N 45, ст. 6329; N 47, ст. 6608; N 49, ст. 7033; 2012, N 29, ст. 3990; N 30, ст. 4175; N 53, ст. 7621; 2013, N 8, ст. 717; N 19, ст. 2331; N 27, ст. 3460, 3475, 3477; N 48, ст. 6160; N 52, ст. 6986; 2014, N 26, ст. 3406; N 30, ст. 4268) следующие изменения:

1) в [части третьей статьи 1](consultantplus://offline/ref=BE7425D1B26DDDE17736788F4AB3832342B0F8F2E6908642008D352FE8E1ABBA4CB7A6A03CCAAB2Ce936L) слова "и ограничения жизнедеятельности" исключить;

2) [дополнить](consultantplus://offline/ref=BE7425D1B26DDDE17736788F4AB3832342B0F8F2E6908642008D352FE8eE31L) статьей 3.1 следующего содержания:

"Статья 3.1. Недопустимость дискриминации по признаку инвалидности

В Российской Федерации не допускается дискриминация по признаку инвалидности. Для целей настоящего Федерального закона под дискриминацией по признаку инвалидности понимается любое различие, исключение или ограничение по причине инвалидности, целью либо результатом которых является умаление или отрицание признания, реализации или осуществления наравне с другими всех гарантированных в Российской Федерации прав и свобод человека и гражданина в политической, экономической, социальной, культурной, гражданской или любой иной области.";

3) в [статье 4:](consultantplus://offline/ref=BE7425D1B26DDDE17736788F4AB3832342B0F8F2E6908642008D352FE8E1ABBA4CB7A6A03CCAAB2Fe935L)

а) [пункт 4](consultantplus://offline/ref=BE7425D1B26DDDE17736788F4AB3832342B0F8F2E6908642008D352FE8E1ABBA4CB7A6A03CCAAB2Fe930L) после слова "реабилитации" дополнить словом ", абилитации";

б) [пункт 7](consultantplus://offline/ref=BE7425D1B26DDDE17736788F4AB3832342B0F8F2E6908642008D352FE8E1ABBA4CB7A6A03CCAA929e932L) после слова "реабилитации" дополнить словом ", абилитации";

в) [пункт 8](consultantplus://offline/ref=BE7425D1B26DDDE17736788F4AB3832342B0F8F2E6908642008D352FE8E1ABBA4CB7A6A03CCAA929e93DL) после слова "реабилитации" дополнить словом ", абилитации";

г) в [пункте 20](consultantplus://offline/ref=BE7425D1B26DDDE17736788F4AB3832342B0F8F2E6908642008D352FE8E1ABBA4CB7A6A03CCAAB29e934L) слова "в том числе детей-инвалидов" заменить словами "включая детей-инвалидов, в том числе путем формирования и ведения федерального реестра инвалидов";

д) [дополнить](consultantplus://offline/ref=BE7425D1B26DDDE17736788F4AB3832342B0F8F2E6908642008D352FE8E1ABBA4CB7A6A03CCAAB2Fe934L) пунктами 22 и 23 следующего содержания:

"22) подготовка докладов о мерах, принимаемых для выполнения обязательств Российской Федерации по [Конвенции](consultantplus://offline/ref=BE7425D1B26DDDE177367D8049B3832340BFFCFAEF9FDB4808D4392DeE3FL) о правах инвалидов, в порядке, устанавливаемом Правительством Российской Федерации;

23) иные установленные в соответствии с настоящим Федеральным законом полномочия.";

4) [пункт 7 статьи 5](consultantplus://offline/ref=BE7425D1B26DDDE17736788F4AB3832342B0F8F2E6908642008D352FE8E1ABBA4CB7A6A03CCAA828e935L) дополнить словами ", а также определения порядка проведения специальных мероприятий для предоставления инвалидам гарантий трудовой занятости";

5) [дополнить](consultantplus://offline/ref=BE7425D1B26DDDE17736788F4AB3832342B0F8F2E6908642008D352FE8eE31L) статьей 5.1 следующего содержания:

"Статья 5.1. Федеральный реестр инвалидов

Федеральный реестр инвалидов является федеральной государственной информационной системой и ведется в целях учета сведений об инвалидах, в том числе о детях-инвалидах, включая сведения о группе инвалидности, об ограничениях жизнедеятельности, о нарушенных функциях организма и степени утраты профессиональной трудоспособности инвалида, а также о проводимых реабилитационных или абилитационных мероприятиях, производимых инвалиду денежных выплатах и об иных мерах социальной защиты.

Оператором указанной федеральной государственной информационной системы является федеральный орган исполнительной власти, осуществляющий функции по выработке и реализации государственной политики и нормативно-правовому регулированию в сфере социальной защиты населения.

Функционирование федерального реестра инвалидов осуществляется с применением программно-технических и иных средств, обеспечивающих совместимость и взаимодействие с другими информационными системами, используемыми для предоставления государственных услуг в электронной форме.

В федеральный реестр инвалидов включаются следующие сведения о лице, признанном инвалидом:

1) фамилия, имя, отчество (при его наличии);

2) пол;

3) дата рождения;

4) место рождения;

5) сведения о гражданстве;

6) данные паспорта (иного документа, удостоверяющего личность);

7) данные свидетельства о рождении (для детей-инвалидов, не достигших возраста 14 лет);

8) адрес места жительства (места пребывания, фактического проживания);

9) страховой номер индивидуального лицевого счета (при наличии), принятый в соответствии с законодательством Российской Федерации об индивидуальном (персонифицированном) учете в системе обязательного пенсионного страхования;

10) сведения об образовании: наименование и год окончания образовательной организации (учебного заведения), полученные специальность и квалификация (при наличии);

11) место работы и занимаемая должность (при наличии);

12) сведения об инвалидности (группа, причина, ограничение жизнедеятельности, нарушенная функция организма, степень утраты профессиональной трудоспособности инвалида, дата установления инвалидности, срок, на который установлена инвалидность, потребности в мерах социальной защиты);

13) сведения о законном представителе (при наличии);

14) сведения об индивидуальных программах реабилитации или абилитации инвалидов и о программах реабилитации инвалидов, инвалидность которых наступила вследствие несчастных случаев на производстве и профессиональных заболеваний, включая сведения о рекомендованных в них реабилитационных мероприятиях, технических средствах реабилитации инвалидов, об услугах и о результатах выполнения этих программ;

15) сведения о предоставленных путевках на санаторно-курортное лечение в рамках оказания государственной социальной помощи в виде набора социальных услуг;

16) размер и период предоставления установленных законодательством Российской Федерации гарантий, выплат и компенсаций, перечень которых для включения в федеральный реестр инвалидов определяется федеральным органом исполнительной власти, осуществляющим функции по выработке и реализации государственной политики и нормативно-правовому регулированию в сфере социальной защиты населения;

17) периоды трудовой и (или) иной деятельности, включаемые в страховой стаж для назначения страховой пенсии, в том числе периоды трудовой деятельности на рабочих местах с особыми (тяжелыми и вредными) условиями труда и в районах Крайнего Севера и приравненных к ним местностях, и иные периоды, засчитываемые в страховой стаж;

18) иные сведения, определяемые федеральным органом исполнительной власти, осуществляющим функции по выработке и реализации государственной политики и нормативно-правовому регулированию в сфере социальной защиты населения.

Сведения, подлежащие включению в федеральный реестр инвалидов, представляются Фондом социального страхования Российской Федерации, Пенсионным фондом Российской Федерации, федеральными органами исполнительной власти, исполнительными органами государственной власти субъектов Российской Федерации, предоставляющими государственные услуги инвалидам, а также федеральными учреждениями медико-социальной экспертизы и иными организациями, участвующими в предоставлении государственных услуг инвалидам.

Представление указанных сведений осуществляется безвозмездно в электронной форме с использованием усиленной квалифицированной электронной подписи с учетом требований, установленных Федеральным [законом](consultantplus://offline/ref=BE7425D1B26DDDE17736788F4AB3832342BFFAF2E8948642008D352FE8eE31L) от 6 апреля 2011 года N 63-ФЗ "Об электронной подписи". Обработка сведений, содержащих персональные данные инвалидов, осуществляется исключительно в целях, предусмотренных частью первой настоящей статьи, с соблюдением требований Федерального [закона](consultantplus://offline/ref=BE7425D1B26DDDE17736788F4AB3832342BFF1FCEA9D8642008D352FE8eE31L) от 27 июля 2006 года N 152-ФЗ "О персональных данных".

Формирование, ведение федерального реестра инвалидов, использование содержащихся в нем сведений, в том числе установление формы и сроков представления в этот реестр сведений, указанных в части четвертой настоящей статьи, осуществляются в порядке, установленном Правительством Российской Федерации.";

#### 6) в [статье 7:](consultantplus://offline/ref=BE7425D1B26DDDE17736788F4AB3832342B0F8F2E6908642008D352FE8E1ABBA4CB7A6A03CCAAB2Be936L)

а) [часть первую](consultantplus://offline/ref=BE7425D1B26DDDE17736788F4AB3832342B0F8F2E6908642008D352FE8E1ABBA4CB7A6A03CCAAB2Be931L) после слов "Медико-социальная экспертиза -" дополнить словами "признание лица инвалидом и";

**[www.consultant.ru](http://www.consultant.ru/)** Страница 5 из 16

б) в [части второй](consultantplus://offline/ref=BE7425D1B26DDDE17736788F4AB3832342B0F8F2E6908642008D352FE8E1ABBA4CB7A6A03EeC3CL) слова "уполномоченным Правительством Российской Федерации федеральным органом исполнительной власти" заменить словами "федеральным органом исполнительной власти, осуществляющим функции по выработке и реализации государственной политики и нормативно-правовому регулированию в сфере социальной защиты населения";

7) в [части третьей статьи 8:](consultantplus://offline/ref=BE7425D1B26DDDE17736788F4AB3832342B0F8F2E6908642008D352FE8E1ABBA4CB7A6A3e33DL)

а) [пункт 2](consultantplus://offline/ref=BE7425D1B26DDDE17736788F4AB3832342B0F8F2E6908642008D352FE8E1ABBA4CB7A6A03CCAAB2Ae934L) после слова "реабилитации" дополнить словом ", абилитации";

б) [пункт 4](consultantplus://offline/ref=BE7425D1B26DDDE17736788F4AB3832342B0F8F2E6908642008D352FE8E1ABBA4CB7A6A03CCAA928e932L) после слова "реабилитации" дополнить словом ", абилитации";

в) [дополнить](consultantplus://offline/ref=BE7425D1B26DDDE17736788F4AB3832342B0F8F2E6908642008D352FE8E1ABBA4CB7A6A3e33DL) пунктом 7 следующего содержания:

"7) выдача заключения о нуждаемости по состоянию здоровья в постоянном постороннем уходе (помощи, надзоре) в случаях, предусмотренных [подпунктом "б" пункта 1 статьи 24](consultantplus://offline/ref=BE7425D1B26DDDE17736788F4AB3832342B0FBFCEA908642008D352FE8E1ABBA4CB7A6A035eC33L) Федерального закона от 28 марта 1998 года N 53-ФЗ "О воинской обязанности и военной службе".";

8) [наименование](consultantplus://offline/ref=BE7425D1B26DDDE17736788F4AB3832342B0F8F2E6908642008D352FE8E1ABBA4CB7A6A03CCAAB2Ae932L) главы III изложить в следующей редакции:

## **"Глава III. РЕАБИЛИТАЦИЯ И АБИЛИТАЦИЯ ИНВАЛИДОВ";**

9) в [статье 9:](consultantplus://offline/ref=BE7425D1B26DDDE17736788F4AB3832342B0F8F2E6908642008D352FE8E1ABBA4CB7A6A03CCAA928e93DL)

а) [наименование](consultantplus://offline/ref=BE7425D1B26DDDE17736788F4AB3832342B0F8F2E6908642008D352FE8E1ABBA4CB7A6A03CCAA928e93DL) изложить в следующей редакции:

"Статья 9. Понятие реабилитации и абилитации инвалидов";

б) [часть первую](consultantplus://offline/ref=BE7425D1B26DDDE17736788F4AB3832342B0F8F2E6908642008D352FE8E1ABBA4CB7A6A03CCAA92Be935L) изложить в следующей редакции:

"Реабилитация инвалидов - система и процесс полного или частичного восстановления способностей инвалидов к бытовой, общественной, профессиональной и иной деятельности. Абилитация инвалидов система и процесс формирования отсутствовавших у инвалидов способностей к бытовой, общественной, профессиональной и иной деятельности. Реабилитация и абилитация инвалидов направлены на устранение или возможно более полную компенсацию ограничений жизнедеятельности инвалидов в целях их социальной адаптации, включая достижение ими материальной независимости и интеграцию в общество.";

в) в [части второй:](consultantplus://offline/ref=BE7425D1B26DDDE17736788F4AB3832342B0F8F2E6908642008D352FE8E1ABBA4CB7A6A03CCAA92Be934L)

[абзац первый](consultantplus://offline/ref=BE7425D1B26DDDE17736788F4AB3832342B0F8F2E6908642008D352FE8E1ABBA4CB7A6A03CCAA92Be934L) после слова "реабилитации" дополнить словами "и абилитации";

[абзацы второй](consultantplus://offline/ref=BE7425D1B26DDDE17736788F4AB3832342B0F8F2E6908642008D352FE8E1ABBA4CB7A6A03CCAA92Be937L) и [третий](consultantplus://offline/ref=BE7425D1B26DDDE17736788F4AB3832342B0F8F2E6908642008D352FE8E1ABBA4CB7A6A03CCAA92Be936L) изложить в следующей редакции:

"медицинскую реабилитацию, реконструктивную хирургию, протезирование и ортезирование, санаторно-курортное лечение;

профессиональную ориентацию, общее и профессиональное образование, профессиональное обучение, содействие в трудоустройстве (в том числе на специальных рабочих местах), производственную адаптацию;";

г) [часть третью](consultantplus://offline/ref=BE7425D1B26DDDE17736788F4AB3832342B0F8F2E6908642008D352FE8E1ABBA4CB7A6A3e33AL) изложить в следующей редакции:

"Реализация основных направлений реабилитации, абилитации инвалидов предусматривает использование инвалидами технических средств реабилитации, создание необходимых условий для беспрепятственного доступа инвалидов к объектам социальной, инженерной, транспортной инфраструктур и пользования средствами транспорта, связи и информации, а также обеспечение инвалидов и членов их семей информацией по вопросам реабилитации, абилитации инвалидов.";

д) [дополнить](consultantplus://offline/ref=BE7425D1B26DDDE17736788F4AB3832342B0F8F2E6908642008D352FE8E1ABBA4CB7A6A03CCAA928e93DL) частью четвертой следующего содержания:

"Реабилитация, абилитация инвалидов осуществляются организациями независимо от их организационно-правовых форм, прошедшими в установленном законодательством Российской Федерации порядке аккредитацию (за исключением организаций, осуществляющих медицинскую деятельность) и осуществляющими деятельность в области реабилитации и абилитации инвалидов.";

10) в [статье 11:](consultantplus://offline/ref=BE7425D1B26DDDE17736788F4AB3832342B0F8F2E6908642008D352FE8E1ABBA4CB7A6A03CCAAB25e93DL)

а) [наименование](consultantplus://offline/ref=BE7425D1B26DDDE17736788F4AB3832342B0F8F2E6908642008D352FE8E1ABBA4CB7A6A03CCAAB25e93DL) после слова "реабилитации" дополнить словами "или абилитации";

б) [часть первую](consultantplus://offline/ref=BE7425D1B26DDDE17736788F4AB3832342B0F8F2E6908642008D352FE8E1ABBA4CB7A6A2e33CL) изложить в следующей редакции:

"Индивидуальная программа реабилитации или абилитации инвалида - комплекс оптимальных для инвалида реабилитационных мероприятий, включающий в себя отдельные виды, формы, объемы, сроки и порядок реализации медицинских, профессиональных и других реабилитационных мер, направленных на восстановление, компенсацию нарушенных функций организма, формирование, восстановление, компенсацию способностей инвалида к выполнению определенных видов деятельности. Федеральные учреждения медико-социальной экспертизы могут при необходимости привлекать к разработке индивидуальных программ реабилитации или абилитации инвалидов организации, осуществляющие деятельность по реабилитации, абилитации инвалидов. Порядок разработки и реализации индивидуальной программы реабилитации или абилитации инвалида и ее форма определяются федеральным органом

исполнительной власти, осуществляющим функции по выработке и реализации государственной политики и нормативно-правовому регулированию в сфере социальной защиты населения.";

в) [часть вторую](consultantplus://offline/ref=BE7425D1B26DDDE17736788F4AB3832342B0F8F2E6908642008D352FE8E1ABBA4CB7A6A03CCAAB24e935L) после слова "реабилитации" дополнить словами "или абилитации";

г) [часть третью](consultantplus://offline/ref=BE7425D1B26DDDE17736788F4AB3832342B0F8F2E6908642008D352FE8E1ABBA4CB7A6A2e33DL) после слов "Индивидуальная программа реабилитации" дополнить словами "или абилитации", после слов "реабилитационные мероприятия," дополнить словами "технические средства реабилитации и услуги,";

д) [часть четвертую](consultantplus://offline/ref=BE7425D1B26DDDE17736788F4AB3832342B0F8F2E6908642008D352FE8E1ABBA4CB7A6A2e33EL) после слов "индивидуальной программой реабилитации" дополнить словами "или абилитации";

е) [часть пятую](consultantplus://offline/ref=BE7425D1B26DDDE17736788F4AB3832342B0F8F2E6908642008D352FE8E1ABBA4CB7A6A2e33FL) после слов "Индивидуальная программа реабилитации" дополнить словами "или абилитации";

ж) в [части шестой](consultantplus://offline/ref=BE7425D1B26DDDE17736788F4AB3832342B0F8F2E6908642008D352FE8E1ABBA4CB7A6A038eC3BL) после слов "индивидуальной программой реабилитации" дополнить словами "или абилитации", слова "выработку государственной политики и нормативно-правовое регулирование в сфере здравоохранения и социального развития" заменить словами "функции по выработке и реализации государственной политики и нормативно-правовому регулированию в сфере социальной защиты населения";

з) [часть седьмую](consultantplus://offline/ref=BE7425D1B26DDDE17736788F4AB3832342B0F8F2E6908642008D352FE8E1ABBA4CB7A6A03CCAAB24e930L) после слов "индивидуальной программы реабилитации" дополнить словами "или абилитации";

и) [дополнить](consultantplus://offline/ref=BE7425D1B26DDDE17736788F4AB3832342B0F8F2E6908642008D352FE8E1ABBA4CB7A6A03CCAAB25e93DL) частями восьмой и девятой следующего содержания:

"Федеральные учреждения медико-социальной экспертизы направляют выписки из индивидуальной программы реабилитации или абилитации инвалида в соответствующие органы исполнительной власти, органы местного самоуправления, организации независимо от их организационно-правовых форм, на которые возложено проведение мероприятий, предусмотренных индивидуальной программой реабилитации или абилитации инвалида.

Указанные органы и организации предоставляют информацию об исполнении возложенных на них индивидуальной программой реабилитации или абилитации инвалида мероприятий в федеральные учреждения медико-социальной экспертизы по форме и в порядке, которые утверждаются федеральным органом исполнительной власти, осуществляющим функции по выработке и реализации государственной политики и нормативно-правовому регулированию в сфере социальной защиты населения.";

11) в [статье 11.1:](consultantplus://offline/ref=BE7425D1B26DDDE17736788F4AB3832342B0F8F2E6908642008D352FE8E1ABBA4CB7A6A2e339L)

- а) [часть двенадцатую](consultantplus://offline/ref=BE7425D1B26DDDE17736788F4AB3832342B0F8F2E6908642008D352FE8E1ABBA4CB7A6A5e338L) после слов "программами реабилитации" дополнить словом ", абилитации";
- б) [часть пятнадцатую](consultantplus://offline/ref=BE7425D1B26DDDE17736788F4AB3832342B0F8F2E6908642008D352FE8E1ABBA4CB7A6A038eC3EL) после слова "Перечень" дополнить словом "медицинских";
- 12) [статью 15](consultantplus://offline/ref=BE7425D1B26DDDE17736788F4AB3832342B0F8F2E6908642008D352FE8E1ABBA4CB7A6A03CCAAA2Ce937L) изложить в следующей редакции:

"Статья 15. Обеспечение беспрепятственного доступа инвалидов к объектам социальной, инженерной и транспортной инфраструктур

Федеральные органы государственной власти, органы государственной власти субъектов Российской Федерации, органы местного самоуправления (в сфере установленных полномочий), организации независимо от их организационно-правовых форм обеспечивают инвалидам (включая инвалидов, использующих кресла-коляски и собак-проводников):

1) условия для беспрепятственного доступа к объектам социальной, инженерной и транспортной инфраструктур (жилым, общественным и производственным зданиям, строениям и сооружениям, включая те, в которых расположены физкультурно-спортивные организации, организации культуры и другие организации), к местам отдыха и к предоставляемым в них услугам;

2) условия для беспрепятственного пользования железнодорожным, воздушным, водным транспортом, автомобильным транспортом и городским наземным электрическим транспортом в городском, пригородном, междугородном сообщении, средствами связи и информации (включая средства, обеспечивающие дублирование звуковыми сигналами световых сигналов светофоров и устройств, регулирующих движение пешеходов через транспортные коммуникации);

3) возможность самостоятельного передвижения по территории, на которой расположены объекты социальной, инженерной и транспортной инфраструктур, входа в такие объекты и выхода из них, посадки в транспортное средство и высадки из него, в том числе с использованием кресла-коляски;

4) сопровождение инвалидов, имеющих стойкие расстройства функции зрения и самостоятельного передвижения, и оказание им помощи на объектах социальной, инженерной и транспортной инфраструктур;

5) надлежащее размещение оборудования и носителей информации, необходимых для обеспечения беспрепятственного доступа инвалидов к объектам социальной, инженерной и транспортной инфраструктур и к услугам с учетом ограничений их жизнедеятельности;

6) дублирование необходимой для инвалидов звуковой и зрительной информации, а также надписей, знаков и иной текстовой и графической информации знаками, выполненными рельефно-точечным шрифтом Брайля, допуск сурдопереводчика и тифлосурдопереводчика;

7) допуск на объекты социальной, инженерной и транспортной инфраструктур собаки-проводника при наличии документа, подтверждающего ее специальное обучение и выдаваемого по форме и в порядке, которые определяются федеральным органом исполнительной власти, осуществляющим функции по выработке и реализации государственной политики и нормативно-правовому регулированию в сфере социальной защиты населения;

8) оказание работниками организаций, предоставляющих услуги населению, помощи инвалидам в преодолении барьеров, мешающих получению ими услуг наравне с другими лицами.

Порядок обеспечения условий доступности для инвалидов объектов социальной, инженерной и транспортной инфраструктур и предоставляемых услуг, а также оказания им при этом необходимой помощи устанавливается федеральными органами исполнительной власти, осуществляющими функции по выработке и реализации государственной политики и нормативно-правовому регулированию в установленных сферах деятельности, по согласованию с федеральным органом исполнительной власти, осуществляющим функции по выработке и реализации государственной политики и нормативно-правовому регулированию в сфере социальной защиты населения, исходя из финансовых возможностей бюджетов бюджетной системы Российской Федерации, организаций.

Федеральными органами исполнительной власти, органами исполнительной власти субъектов Российской Федерации, организациями, предоставляющими услуги населению, в пределах установленных полномочий осуществляется инструктирование или обучение специалистов, работающих с инвалидами, по вопросам, связанным с обеспечением доступности для них объектов социальной, инженерной и транспортной инфраструктур и услуг в соответствии с законодательством Российской Федерации и законодательством субъектов Российской Федерации.

В случаях, если существующие объекты социальной, инженерной и транспортной инфраструктур невозможно полностью приспособить с учетом потребностей инвалидов, собственники этих объектов до их реконструкции или капитального ремонта должны принимать согласованные с одним из общественных объединений инвалидов, осуществляющих свою деятельность на территории поселения, муниципального района, городского округа, меры для обеспечения доступа инвалидов к месту предоставления услуги либо, когда это возможно, обеспечить предоставление необходимых услуг по месту жительства инвалида или в дистанционном режиме.

Планировка и застройка городов, других населенных пунктов, формирование жилых и рекреационных зон, разработка проектных решений на новое строительство и реконструкцию зданий, сооружений и их комплексов, а также разработка и производство транспортных средств общего пользования, средств связи и информации без приспособления указанных объектов для беспрепятственного доступа к ним инвалидов и использования их инвалидами не допускаются.

Государственные и муниципальные расходы на разработку и производство транспортных средств с учетом потребностей инвалидов, приспособление транспортных средств, средств связи и информации для беспрепятственного доступа к ним инвалидов и использования их инвалидами, обеспечение условий инвалидам для беспрепятственного доступа к объектам социальной, инженерной и транспортной инфраструктур осуществляются в пределах бюджетных ассигнований, ежегодно предусматриваемых на эти цели в бюджетах бюджетной системы Российской Федерации. Расходы на проведение указанных мероприятий, не относящиеся к государственным и муниципальным расходам, осуществляются за счет других источников, не запрещенных законодательством Российской Федерации.

Организации, осуществляющие производство транспортных средств, а также организации, осуществляющие транспортное обслуживание населения (независимо от их организационно-правовых форм), обеспечивают оборудование указанных средств, вокзалов, аэропортов и других объектов транспортной инфраструктуры специальными приспособлениями и устройствами в целях обеспечения условий инвалидам для беспрепятственного пользования указанными средствами.

Места для строительства гаража или стоянки для технических и других средств передвижения предоставляются инвалидам вне очереди вблизи места жительства с учетом градостроительных норм.

На каждой стоянке (остановке) автотранспортных средств, в том числе около объектов социальной, инженерной и транспортной инфраструктур (жилых, общественных и производственных зданий, строений и сооружений, включая те, в которых расположены физкультурно-спортивные организации, организации культуры и другие организации), мест отдыха, выделяется не менее 10 процентов мест (но не менее одного места) для парковки специальных автотранспортных средств инвалидов. Указанные места для парковки не должны занимать иные транспортные средства. Инвалиды пользуются местами для парковки специальных

автотранспортных средств бесплатно.";

#### 13) [наименование](consultantplus://offline/ref=BE7425D1B26DDDE17736788F4AB3832342B0F8F2E6908642008D352FE8E1ABBA4CB7A6A03CCAAA2Fe937L) статьи 16 изложить в следующей редакции:

"Статья 16. Ответственность за уклонение от исполнения требований к созданию условий для беспрепятственного доступа инвалидов к объектам социальной, инженерной и транспортной инфраструктур";

14) в [статье 17:](consultantplus://offline/ref=BE7425D1B26DDDE17736788F4AB3832342B0F8F2E6908642008D352FE8E1ABBA4CB7A6A03CCAA82Ce936L)

а) [наименование](consultantplus://offline/ref=BE7425D1B26DDDE17736788F4AB3832342B0F8F2E6908642008D352FE8E1ABBA4CB7A6A03CCAA82Ce936L) изложить в следующей редакции:

"Статья 17. Обеспечение инвалидов жильем";

б) [часть восьмую](consultantplus://offline/ref=BE7425D1B26DDDE17736788F4AB3832342B0F8F2E6908642008D352FE8E1ABBA4CB7A6A03CCAA82Fe934L) после слова "реабилитации" дополнить словами "или абилитации";

в) [часть десятую](consultantplus://offline/ref=BE7425D1B26DDDE17736788F4AB3832342B0F8F2E6908642008D352FE8E1ABBA4CB7A6A03CCAA82Fe936L) после слова "реабилитации" дополнить словами "или абилитации";

15) [часть четвертую статьи 19](consultantplus://offline/ref=BE7425D1B26DDDE17736788F4AB3832342B0F8F2E6908642008D352FE8E1ABBA4CB7A6A03BeC3EL) после слова "реабилитации" дополнить словом ", абилитации";

16) в [статье 20:](consultantplus://offline/ref=BE7425D1B26DDDE17736788F4AB3832342B0F8F2E6908642008D352FE8E1ABBA4CB7A6A03CCAAA28e931L)

а) в [абзаце первом](consultantplus://offline/ref=BE7425D1B26DDDE17736788F4AB3832342B0F8F2E6908642008D352FE8E1ABBA4CB7A6A03CCAAA28e930L) слова "федеральными органами государственной власти, органами государственной власти субъектов Российской Федерации" исключить;

б) [пункт 5](consultantplus://offline/ref=BE7425D1B26DDDE17736788F4AB3832342B0F8F2E6908642008D352FE8E1ABBA4CB7A6A03CCAAA2Be935L) после слова "реабилитации" дополнить словом ", абилитации";

в) [дополнить](consultantplus://offline/ref=BE7425D1B26DDDE17736788F4AB3832342B0F8F2E6908642008D352FE8E1ABBA4CB7A6A03CCAAA28e931L) частью второй следующего содержания:

"Порядок проведения специальных мероприятий, указанных в части первой настоящей статьи, определяется органами государственной власти субъектов Российской Федерации.";

17) [часть первую статьи 23](consultantplus://offline/ref=BE7425D1B26DDDE17736788F4AB3832342B0F8F2E6908642008D352FE8E1ABBA4CB7A6A03CCAAA2Ae930L) после слова "реабилитации" дополнить словами "или абилитации";

18) [пункт 2 части второй статьи 24](consultantplus://offline/ref=BE7425D1B26DDDE17736788F4AB3832342B0F8F2E6908642008D352FE8E1ABBA4CB7A6A03CCAAA25e931L) после слова "реабилитации" дополнить словами "или абилитации";

19) в [части 6 статьи 28.1](consultantplus://offline/ref=BE7425D1B26DDDE17736788F4AB3832342B0F8F2E6908642008D352FE8E1ABBA4CB7A6A8e33AL) слова "выработку государственной политики и нормативное правовое регулирование в сфере здравоохранения и социального развития" заменить словами "функции по выработке и реализации государственной политики и нормативно-правовому регулированию в сфере социальной защиты населения";

20) [часть вторую статьи 32](consultantplus://offline/ref=BE7425D1B26DDDE17736788F4AB3832342B0F8F2E6908642008D352FE8E1ABBA4CB7A6A03CCAA92Fe930L) после слова "реабилитации" дополнить словом ", абилитации".

## Статья 6

Внести в [статью 35](consultantplus://offline/ref=BE7425D1B26DDDE17736788F4AB3832342B9F9F2EB938642008D352FE8E1ABBA4CB7A6A03CCAAA29e932L) Федерального закона от 26 мая 1996 года N 54-ФЗ "О Музейном фонде Российской Федерации и музеях в Российской Федерации" (Собрание законодательства Российской Федерации, 1996, N 22, ст. 2591) следующие изменения:

1) [дополнить](consultantplus://offline/ref=BE7425D1B26DDDE17736788F4AB3832342B9F9F2EB938642008D352FE8E1ABBA4CB7A6A03CCAAA29e932L) новой частью четвертой следующего содержания:

"Порядок обеспечения условий доступности для инвалидов музеев, включая возможность ознакомления с музейными предметами и музейными коллекциями, в соответствии с законодательством Российской Федерации о социальной защите инвалидов определяется федеральным органом исполнительной власти, на который возложено государственное регулирование в области культуры, по согласованию с федеральным органом исполнительной власти, осуществляющим функции по выработке и реализации государственной политики и нормативно-правовому регулированию в сфере социальной защиты населения.";

2) [часть четвертую](consultantplus://offline/ref=BE7425D1B26DDDE17736788F4AB3832342B9F9F2EB938642008D352FE8E1ABBA4CB7A6A03CCAAA28e931L) считать частью пятой.

Статья 7

[Часть вторую статьи 5](consultantplus://offline/ref=BE7425D1B26DDDE17736788F4AB3832342BEFBFDEB978642008D352FE8E1ABBA4CB7A6A03CCAAB28e936L) Федерального закона от 22 августа 1996 года N 126-ФЗ "О государственной поддержке кинематографии Российской Федерации" (Собрание законодательства Российской Федерации, 1996, N 35, ст. 4136; 2006, N 10, ст. 1068; 2009, N 52, ст. 6451) дополнить абзацем следующего содержания:

"утверждение порядка отбора национальных фильмов, подлежащих обязательному субтитрированию и тифлокомментированию за счет средств федерального бюджета, и осуществление такого отбора.".

## Статья 8

Внести в [статью 101](consultantplus://offline/ref=BE7425D1B26DDDE17736788F4AB3832342B0FBFCEE958642008D352FE8E1ABBA4CB7A6A03CCAAE2Be933L) Уголовно-исполнительного кодекса Российской Федерации (Собрание законодательства Российской Федерации, 1997, N 2, ст. 198; 1998, N 30, ст. 3613; 2001, N 11, ст. 1002; 2004, N 27, ст. 2711; 2008, N 45, ст. 5140) следующие изменения:

1) [дополнить](consultantplus://offline/ref=BE7425D1B26DDDE17736788F4AB3832342B0FBFCEE958642008D352FE8E1ABBA4CB7A6A03CCAAE2Be933L) частью шестой следующего содержания:

"6. Порядок и сроки направления на освидетельствование и переосвидетельствование осужденных,

**[www.consultant.ru](http://www.consultant.ru/)** Страница 9 из 16

являющихся инвалидами и находящихся в исправительных учреждениях, подачи указанными лицами заявлений на проведение освидетельствования или переосвидетельствования, обжалования решения федерального учреждения медико-социальной экспертизы, а также порядок организации охраны и надзора за осужденными, находящимися в исправительных учреждениях, при проведении их освидетельствования или переосвидетельствования в федеральных учреждениях медико-социальной экспертизы определяется федеральным органом исполнительной власти, осуществляющим функции по выработке и реализации государственной политики и нормативно-правовому регулированию в сфере исполнения уголовных наказаний, по согласованию с федеральным органом исполнительной власти, осуществляющим функции по выработке и реализации государственной политики и нормативно-правовому регулированию в сфере социальной защиты населения.";

2) [дополнить](consultantplus://offline/ref=BE7425D1B26DDDE17736788F4AB3832342B0FBFCEE958642008D352FE8E1ABBA4CB7A6A03CCAAE2Be933L) частью седьмой следующего содержания:

"7. Порядок обеспечения условий для проведения реабилитационных мероприятий, пользования техническими средствами реабилитации и услугами, предусмотренными индивидуальной программой реабилитации или абилитации инвалида в отношении осужденных, являющихся инвалидами и находящихся в исправительных учреждениях, определяется федеральным органом исполнительной власти, осуществляющим функции по выработке и реализации государственной политики и нормативно-правовому регулированию в сфере исполнения уголовных наказаний, по согласованию с федеральным органом исполнительной власти, осуществляющим функции по выработке и реализации государственной политики и нормативно-правовому регулированию в сфере социальной защиты населения.".

## Статья 9

[Статью 95](consultantplus://offline/ref=BE7425D1B26DDDE17736788F4AB3832342B0FBFCEB978642008D352FE8E1ABBA4CB7A6A03CCAAD2Ce93DL) Кодекса внутреннего водного транспорта Российской Федерации (Собрание законодательства Российской Федерации, 2001, N 11, ст. 1001; 2012, N 31, ст. 4320) дополнить пунктом 7 следующего содержания:

"7. В соответствии с законодательством Российской Федерации о социальной защите инвалидов обеспечиваются условия доступности для пассажиров из числа инвалидов объектов инфраструктуры внутреннего водного транспорта, предназначенных для обслуживания пассажиров, и оказываемых услуг наравне с другими пассажирами. Порядок обеспечения условий доступности для пассажиров из числа инвалидов перевозок таких пассажиров, их багажа в соответствии с законодательством Российской Федерации о социальной защите инвалидов устанавливается федеральным органом исполнительной власти в области транспорта по согласованию с федеральным органом исполнительной власти, осуществляющим функции по выработке и реализации государственной политики и нормативно-правовому регулированию в сфере социальной защиты населения.".

## Статья 10

В [части 1 статьи 25.10](consultantplus://offline/ref=BE7425D1B26DDDE17736788F4AB3832342B0FCFFEB9C8642008D352FE8E1ABBA4CB7A6A03CC8A82Ae936L) Кодекса Российской Федерации об административных правонарушениях (Собрание законодательства Российской Федерации, 2002, N 1, ст. 1) слова "(понимающее знаки немого или глухого)" заменить словами "(осуществляющее сурдоперевод или тифлосурдоперевод)".

## Статья 11

[Статью 61](consultantplus://offline/ref=BE7425D1B26DDDE17736788F4AB3832342BFFEFDEB9D8642008D352FE8E1ABBA4CB7A6A03CCAA32Ae932L) Федерального закона от 12 июня 2002 года N 67-ФЗ "Об основных гарантиях избирательных прав и права на участие в референдуме граждан Российской Федерации" (Собрание законодательства Российской Федерации, 2002, N 24, ст. 2253; 2005, N 30, ст. 3104; 2006, N 31, ст. 3427; 2009, N 7, ст. 771; 2011, N 25, ст. 3536; 2012, N 50, ст. 6961; 2013, N 51, ст. 6684; 2014, N 8, ст. 739; N 14, ст. 1543) дополнить пунктом 12 следующего содержания:

"12. При оборудовании помещения для голосования должны обеспечиваться предусмотренные законодательством Российской Федерации условия для беспрепятственного доступа к данному помещению избирателей, участников референдума, являющихся инвалидами, и голосования в нем. При проведении голосования осуществляется оказание помощи таким лицам в целях реализации ими активного избирательного права с соблюдением требований, предусмотренных настоящим Федеральным законом, иными федеральными законами.".

Статья 12

Внести в Федеральный [закон](consultantplus://offline/ref=BE7425D1B26DDDE17736788F4AB3832342B0FBF2EF948642008D352FE8eE31L) от 25 июня 2002 года N 73-ФЗ "Об объектах культурного наследия (памятниках истории и культуры) народов Российской Федерации" (Собрание законодательства Российской Федерации, 2002, N 26, ст. 2519; 2004, N 35, ст. 3607; 2007, N 1, ст. 21; N 43, ст. 5084; 2011, N 47, ст. 6606; N 49, ст. 7026; 2012, N 47, ст. 6390; 2013, N 17, ст. 2030; 2014, N 43, ст. 5799) следующие изменения:

1) [пункт 1 статьи 9](consultantplus://offline/ref=BE7425D1B26DDDE17736788F4AB3832342B0FBF2EF948642008D352FE8E1ABBA4CB7A6A23CeC3CL) дополнить подпунктом 34.1 следующего содержания:

"34.1) определение порядка обеспечения условий доступности для инвалидов объектов культурного наследия, включенных в единый государственный реестр объектов культурного наследия (памятников истории и культуры) народов Российской Федерации;";

2) [статью 9.2](consultantplus://offline/ref=BE7425D1B26DDDE17736788F4AB3832342B0FBF2EF948642008D352FE8E1ABBA4CB7A6A039eC3FL) дополнить подпунктом 12.1 следующего содержания:

"12.1) обеспечение условий доступности для инвалидов объектов культурного наследия, находящихся в собственности субъекта Российской Федерации;";

3) [статью 9.3](consultantplus://offline/ref=BE7425D1B26DDDE17736788F4AB3832342B0FBF2EF948642008D352FE8E1ABBA4CB7A6A03AeC3FL) дополнить подпунктом 3.1 следующего содержания:

"3.1) обеспечение условий доступности для инвалидов объектов культурного наследия, находящихся в собственности поселений или городских округов;".

КонсультантПлюс: примечание.

Статья 13 [вступает](#page-15-0) в силу с 1 июля 2016 года.

Статья 13

<span id="page-10-0"></span>Внести в Федеральный [закон](consultantplus://offline/ref=BE7425D1B26DDDE17736788F4AB3832342B0FBF2E8908642008D352FE8eE31L) от 10 января 2003 года N 17-ФЗ "О железнодорожном транспорте в Российской Федерации" (Собрание законодательства Российской Федерации, 2003, N 2, ст. 169; 2009, N 1, ст. 21; 2011, N 30, ст. 4596) следующие изменения:

1) [статью 17](consultantplus://offline/ref=BE7425D1B26DDDE17736788F4AB3832342B0FBF2E8908642008D352FE8E1ABBA4CB7A6A03CCAAA2Ae937L) дополнить пунктом 3 следующего содержания:

"3. Порядок обеспечения условий доступности для пассажиров из числа инвалидов пассажирских вагонов определяется федеральным органом исполнительной власти в области железнодорожного транспорта по согласованию с федеральным органом исполнительной власти, осуществляющим функции по выработке и реализации государственной политики и нормативно-правовому регулированию в сфере социальной защиты населения.";

2) в [пункте 2 статьи 28](consultantplus://offline/ref=BE7425D1B26DDDE17736788F4AB3832342B0FBF2E8908642008D352FE8E1ABBA4CB7A6A03CCAA928e935L) второе предложение после слова "вокзалах" дополнить словами "с учетом особенностей ее доведения до инвалидов".

КонсультантПлюс: примечание. Статья 14 [вступает](#page-15-0) в силу с 1 июля 2016 года.

#### Статья 14

<span id="page-10-1"></span>Федеральный [закон](consultantplus://offline/ref=BE7425D1B26DDDE17736788F4AB3832342BFFEFDEB938642008D352FE8eE31L) от 10 января 2003 года N 18-ФЗ "Устав железнодорожного транспорта Российской Федерации" (Собрание законодательства Российской Федерации, 2003, N 2, ст. 170; 2007, N 27, ст. 3213) дополнить статьей 80.1 следующего содержания:

"Статья 80.1. Перевозчик и владелец инфраструктуры в соответствии с законодательством Российской Федерации о социальной защите инвалидов обеспечивают условия доступности для пассажиров из числа инвалидов объектов железнодорожного транспорта и предоставляемых на вокзалах и в поездах услуг наравне с другими пассажирами, в том числе:

оборудование вокзалов низкорасположенными телефонами с функцией регулирования громкости, текстофонами для связи со службами информации, экстренной помощи;

дублирование необходимой для пассажиров из числа инвалидов звуковой и зрительной информации, в том числе о времени отправления и прибытия поездов, стоимости проезда пассажиров и перевозок багажа, грузобагажа, времени работы железнодорожных билетных касс, камер хранения, расположении вокзальных помещений, об оказываемых им услугах, о предоставляемых гражданам определенных категорий льготах;

ознакомление с правилами перевозки пассажиров, а также другой необходимой информацией об

условиях перевозки в доступной для пассажиров из числа инвалидов форме.

Владельцами инфраструктур на вокзалах пассажирам из числа инвалидов без взимания дополнительной платы предоставляются следующие услуги:

помощь при передвижении по территории вокзала, в том числе при входе в поезд и выходе из него, до места посадки в поезд и от места высадки из него, при оформлении багажа, получении багажа по прибытии поезда, а также обеспечение посадки в транспортное средство инвалидов и высадки из него;

предоставление вспомогательных средств, в том числе кресел-колясок;

допуск собаки-проводника при наличии документа, подтверждающего ее специальное обучение и выдаваемого по форме и в порядке, которые определяются федеральным органом исполнительной власти, осуществляющим функции по выработке и реализации государственной политики и нормативно-правовому регулированию в сфере социальной защиты населения (далее - специальный документ).

Перевозчиками в поездах дальнего следования пассажирам из числа инвалидов без взимания дополнительной платы предоставляются следующие услуги:

предоставление вспомогательных средств, в том числе кресел-колясок;

провоз собак-проводников при наличии специального документа.

Обслуживание пассажиров из числа инвалидов на вокзалах и в поездах дальнего следования осуществляется работниками владельца инфраструктуры или перевозчика, прошедшими инструктирование или обучение по вопросам, связанным с обслуживанием пассажиров из числа инвалидов.

Перевозка железнодорожным транспортом общего пользования пассажиров, являющихся одновременно инвалидами по слуху и зрению, осуществляется в сопровождении пассажира, оказывающего помощь инвалиду.

Сверх установленной нормы бесплатного провоза багажа и без взимания платы инвалиды имеют право провозить, не сдавая в багаж, трость, костыли, носилки и (или) кресло-коляску, предназначенные для личного пользования.

Порядок обеспечения условий доступности для пассажиров из числа инвалидов вокзалов, поездов дальнего следования и предоставляемых на вокзалах и в поездах дальнего следования услуг определяется федеральным органом исполнительной власти в области транспорта по согласованию с федеральным органом исполнительной власти, осуществляющим функции по выработке и реализации государственной политики и нормативно-правовому регулированию в сфере социальной защиты населения.".

## Статья 15

[Статью 66](consultantplus://offline/ref=BE7425D1B26DDDE17736788F4AB3832342BFF8F9E9948642008D352FE8E1ABBA4CB7A6A03CCAA32De933L) Федерального закона от 10 января 2003 года N 19-ФЗ "О выборах Президента Российской Федерации" (Собрание законодательства Российской Федерации, 2003, N 2, ст. 171; 2005, N 30, ст. 3104; 2006, N 31, ст. 3427; 2007, N 18, ст. 2118; 2009, N 7, ст. 771; 2011, N 25, ст. 3536; 2014, N 8, ст. 739) дополнить пунктом 13 следующего содержания:

"13. При оборудовании помещения для голосования должны обеспечиваться предусмотренные законодательством Российской Федерации условия для беспрепятственного доступа к данному помещению избирателей, являющихся инвалидами, и голосования в нем. При проведении голосования осуществляется оказание помощи таким лицам в целях реализации ими активного избирательного права с соблюдением требований, предусмотренных настоящим Федеральным законом, иными федеральными законами.".

КонсультантПлюс: примечание. Статья 16 [вступает](#page-15-0) в силу с 1 июля 2016 года.

## Статья 16

<span id="page-11-0"></span>Внести в Федеральный [закон](consultantplus://offline/ref=BE7425D1B26DDDE17736788F4AB3832342B0FBF2EC958642008D352FE8eE31L) от 7 июля 2003 года N 126-ФЗ "О связи" (Собрание законодательства Российской Федерации, 2003, N 28, ст. 2895; 2007, N 7, ст. 835; 2010, N 7, ст. 705; N 31, ст. 4190; 2011, N 7, ст. 901; N 29, ст. 4291; 2012, N 31, ст. 4328; N 53, ст. 7578; 2013, N 48, ст. 6162; N 49, ст. 6347; 2014, N 6, ст. 560; N 19, ст. 2302; N 30, ст. 4273) следующие изменения:

1) [пункт 2 статьи 46](consultantplus://offline/ref=BE7425D1B26DDDE17736788F4AB3832342B0FBF2EC958642008D352FE8E1ABBA4CB7A6A03CCAAE2De936L) изложить в следующей редакции:

"2. Оператор связи обеспечивает в соответствии с законодательством Российской Федерации о социальной защите инвалидов условия для беспрепятственного доступа инвалидов к объектам связи, включая:

оснащение объектов связи, предназначенных для работы с пользователями услугами связи,

надписями, иной текстовой и графической информацией, выполненной крупным шрифтом, в том числе с применением рельефно-точечного шрифта Брайля;

обеспечение инвалидам возможности самостоятельного передвижения по объекту связи в целях пользования общедоступными услугами связи;

доведение работниками оператора связи информации об услугах связи до инвалидов иными доступными им способами.

На объектах связи инвалидам без взимания дополнительной платы оператором связи предоставляются следующие услуги:

дублирование необходимой для инвалидов звуковой и зрительной информации;

допуск собаки-проводника при наличии документа, подтверждающего ее специальное обучение и выдаваемого по форме и в порядке, которые определяются федеральным органом исполнительной власти, осуществляющим функции по выработке и реализации государственной политики и нормативно-правовому регулированию в сфере социальной защиты населения;

помощь работников оператора связи при пользовании пользовательским оборудованием (оконечным оборудованием).

Порядок обеспечения оператором связи условий доступности для инвалидов объектов связи и предоставляемых услуг связи устанавливается федеральным органом исполнительной власти в области связи по согласованию с федеральным органом исполнительной власти, осуществляющим функции по выработке и реализации государственной политики и нормативно-правовому регулированию в сфере социальной защиты населения.";

2) [пункт 1 статьи 52](consultantplus://offline/ref=BE7425D1B26DDDE17736788F4AB3832342B0FBF2EC958642008D352FE8E1ABBA4CB7A6A039eC3FL) дополнить абзацем следующего содержания:

"Оператор связи обязан обеспечить возможность вызова экстренных оперативных служб инвалидами путем отправления коротких текстовых сообщений через подвижную радиотелефонную связь.";

3) [абзац первый пункта 2 статьи 57](consultantplus://offline/ref=BE7425D1B26DDDE17736788F4AB3832342B0FBF2EC958642008D352FE8E1ABBA4CB7A6A23CeC3BL) после слов "универсальных услуг связи," дополнить словами "порядок обеспечения доступа к ним инвалидов,".

## Статья 17

Внести в Жилищный [кодекс](consultantplus://offline/ref=BE7425D1B26DDDE17736788F4AB3832342B0FBFFE8978642008D352FE8eE31L) Российской Федерации (Собрание законодательства Российской Федерации, 2005, N 1, ст. 14; 2007, N 1, ст. 13; N 43, ст. 5084; 2008, N 30, ст. 3616; 2011, N 23, ст. 3263; N 30, ст. 4590; 2012, N 26, ст. 3446; N 53, ст. 7596; 2013, N 52, ст. 6982; 2014, N 26, ст. 3406; N 30, ст. 4218, 4256, 4264) следующие изменения:

1) [статью 2](consultantplus://offline/ref=BE7425D1B26DDDE17736788F4AB3832342B0FBFFE8978642008D352FE8E1ABBA4CB7A6A03CCAAB2Ce931L) дополнить пунктом 5.1 следующего содержания:

"5.1) обеспечивают инвалидам условия для беспрепятственного доступа к общему имуществу в многоквартирных домах;";

2) [пункт 2 статьи 12](consultantplus://offline/ref=BE7425D1B26DDDE17736788F4AB3832342B0FBFFE8978642008D352FE8E1ABBA4CB7A6A03CCAAB25e933L) дополнить словами ", а также порядка обеспечения условий их доступности для инвалидов";

3) [часть 3 статьи 15](consultantplus://offline/ref=BE7425D1B26DDDE17736788F4AB3832342B0FBFFE8978642008D352FE8E1ABBA4CB7A6A03CCBAA2Ae935L) после слов "жилое помещение," дополнить словами "в том числе по его приспособлению с учетом потребностей инвалидов,".

#### Статья 18

[Статью 72](consultantplus://offline/ref=BE7425D1B26DDDE17736788F4AB3832342BEF8F9EB918642008D352FE8E1ABBA4CB7A6A03CCAA328e93CL) Федерального закона от 18 мая 2005 года N 51-ФЗ "О выборах депутатов Государственной Думы Федерального Собрания Российской Федерации" (Собрание законодательства Российской Федерации, 2005, N 21, ст. 1919; 2006, N 31, ст. 3427; 2007, N 18, ст. 2118; 2009, N 7, ст. 771; 2011, N 25, ст. 3536; 2014, N 8, ст. 740) дополнить частью 14 следующего содержания:

"14. При оборудовании помещения для голосования должны обеспечиваться предусмотренные законодательством Российской Федерации условия для беспрепятственного доступа к данному помещению избирателей, являющихся инвалидами, и голосования в нем. При проведении голосования осуществляется оказание помощи таким лицам в целях реализации ими активного избирательного права с соблюдением требований, предусмотренных настоящим Федеральным законом, иными федеральными законами.".

КонсультантПлюс: примечание. Статья 19 [вступает](#page-15-0) в силу с 1 июля 2016 года.

<span id="page-12-0"></span>Статья 19

Федеральный [закон](consultantplus://offline/ref=BE7425D1B26DDDE17736788F4AB3832342B0FAFBEF958642008D352FE8eE31L) от 8 ноября 2007 года N 259-ФЗ "Устав автомобильного транспорта и городского наземного электрического транспорта" (Собрание законодательства Российской Федерации, 2007, N 46, ст. 5555; 2012, N 31, ст. 4320; 2014, N 6, ст. 566) дополнить статьей 21.1 следующего содержания:

"Статья 21.1. Перевозка и особенности обслуживания пассажиров из числа инвалидов

1. Пассажирам из числа инвалидов обеспечиваются условия доступности их перевозки и перевозки их багажа автомобильным транспортом и городским наземным электрическим транспортом.

2. Владельцем объекта транспортной инфраструктуры обеспечиваются условия доступности для инвалидов перевозок автомобильным транспортом наравне с другими пассажирами, в том числе:

1) оборудование объекта транспортной инфраструктуры, предназначенного для обслуживания пассажиров, низкорасположенными телефонами с функцией регулирования громкости, текстофонами для связи со службами информации, экстренной помощи;

2) дублирование необходимой для пассажиров из числа инвалидов звуковой и зрительной информации;

3) ознакомление с правилами перевозки пассажиров, а также другой необходимой информацией об условиях перевозки в доступной для пассажира из числа инвалидов форме.

3. Без взимания дополнительной платы на территории объекта транспортной инфраструктуры, предназначенного для обслуживания пассажиров, предоставляются следующие услуги:

1) помощь при передвижении по территории объекта транспортной инфраструктуры, предназначенного для обслуживания пассажиров, в том числе при входе в транспортное средство и выходе из него, до места посадки в транспортное средство и от места высадки из него, при оформлении багажа, получении багажа;

2) допуск собаки-проводника при наличии документа, подтверждающего специальное ее обучение и выдаваемого по форме и в порядке, которые определяются федеральным органом исполнительной власти, осуществляющим функции по выработке и реализации государственной политики и нормативно-правовому регулированию в сфере социальной защиты населения (далее - специальный документ).

4. В транспортном средстве пассажиру из числа инвалидов перевозчиком, в том числе при перевозке транспортным средством по заказу, без взимания дополнительной платы предоставляются следующие услуги:

1) обеспечение посадки в транспортное средство и высадки из него, в том числе с использованием специальных подъемных устройств для пассажиров из числа инвалидов, не способных передвигаться самостоятельно;

2) провоз собак-проводников при наличии специального документа;

3) перевозка кресла-коляски пассажира из числа инвалидов.

5. При перевозке пассажиров из числа инвалидов и их багажа легковым такси им предоставляются без взимания дополнительной платы следующие услуги:

1) оказание водителем помощи пассажиру из числа инвалидов при посадке в транспортное средство и высадке из него;

2) провоз собак-проводников при наличии специального документа;

3) перевозка кресла-коляски пассажира из числа инвалидов.

6. Транспортное средство оснащается надписями, иной текстовой и графической информацией, выполненной крупным шрифтом, в том числе с применением рельефно-точечного шрифта Брайля.".

# Статья 20

[Статью 17](consultantplus://offline/ref=BE7425D1B26DDDE17736788F4AB3832342B0FBF2E6938642008D352FE8E1ABBA4CB7A6A03CCAAA25e936L) Федерального закона от 8 ноября 2007 года N 261-ФЗ "О морских портах в Российской Федерации и о внесении изменений в отдельные законодательные акты Российской Федерации" (Собрание законодательства Российской Федерации, 2007, N 46, ст. 5557; 2013, N 30, ст. 4058; 2014, N 45, ст. 6153) дополнить частью 4.1 следующего содержания:

"4.1. В соответствии с законодательством Российской Федерации о социальной защите инвалидов обеспечиваются условия доступности для пассажиров из числа инвалидов объектов инфраструктуры морского порта, предназначенных для обслуживания пассажиров, и оказываемых услуг наравне с другими пассажирами в порядке, установленном правилами обслуживания пассажиров и правилами оказания иных услуг, обычно оказываемых в морском порту и не связанных с осуществлением пассажирами и другими гражданами предпринимательской деятельности.".

# Статья 21

[Часть 1 статьи 22](consultantplus://offline/ref=BE7425D1B26DDDE17736788F4AB3832342BFFCF9EA948642008D352FE8E1ABBA4CB7A6A03CCAAA2Ee932L) Федерального закона от 10 июня 2008 года N 76-ФЗ "Об общественном контроле за обеспечением прав человека в местах принудительного содержания и о содействии лицам, находящимся в местах принудительного содержания" (Собрание законодательства Российской Федерации, 2008, N 24, ст. 2789; 2011, N 50, ст. 7353; 2013, N 27, ст. 3477; N 48, ст. 6165; N 51, ст. 6698) дополнить пунктом 14.1 следующего содержания:

"14.1) участие в реализации мер по устранению дискриминации по признаку инвалидности в отношении лиц, находящихся в местах принудительного содержания и являющихся инвалидами;".

## Статья 22

[Статью 10](consultantplus://offline/ref=BE7425D1B26DDDE17736788F4AB3832342BFFDFAEB9C8642008D352FE8E1ABBA4CB7A6eA32L) Федерального закона от 9 февраля 2009 года N 8-ФЗ "Об обеспечении доступа к информации о деятельности государственных органов и органов местного самоуправления" (Собрание законодательства Российской Федерации, 2009, N 7, ст. 776; 2011, N 29, ст. 4291; 2013, N 23, ст. 2870) дополнить частью 6 следующего содержания:

"6. Порядок обеспечения условий доступности для инвалидов по зрению официальных сайтов федеральных органов государственной власти, органов государственной власти субъектов Российской Федерации и органов местного самоуправления в сети "Интернет" устанавливается уполномоченным Правительством Российской Федерации федеральным органом исполнительной власти.".

## Статья 23

[Пункт 12 статьи 14](consultantplus://offline/ref=BE7425D1B26DDDE17736788F4AB3832342BFFFF8E9928642008D352FE8E1ABBA4CB7A6A03CCAAA2Ee935L) Федерального закона от 27 июля 2010 года N 210-ФЗ "Об организации предоставления государственных и муниципальных услуг" (Собрание законодательства Российской Федерации, 2010, N 31, ст. 4179; 2011, N 27, ст. 3880) дополнить словами ", в том числе к обеспечению доступности для инвалидов указанных объектов в соответствии с законодательством Российской Федерации о социальной защите инвалидов".

#### Статья 24

[Статью 10](consultantplus://offline/ref=BE7425D1B26DDDE17736788F4AB3832342B0FBF2EB928642008D352FE8E1ABBA4CB7A6A03CCAAB24e935L) Федерального закона от 21 ноября 2011 года N 323-ФЗ "Об основах охраны здоровья граждан в Российской Федерации" (Собрание законодательства Российской Федерации, 2011, N 48, ст. 6724) дополнить пунктом 9 следующего содержания:

"9) оснащением медицинских организаций оборудованием для оказания медицинской помощи с учетом особых потребностей инвалидов и других групп населения с ограниченными возможностями здоровья.".

#### Статья 25

[Статью 12](consultantplus://offline/ref=BE7425D1B26DDDE17736788F4AB3832342B0FBFCEE978642008D352FE8E1ABBA4CB7A6A03CCAAA29e932L) Федерального закона от 30 ноября 2011 года N 342-ФЗ "О службе в органах внутренних дел Российской Федерации и внесении изменений в отдельные законодательные акты Российской Федерации" (Собрание законодательства Российской Федерации, 2011, N 49, ст. 7020; 2012, N 50, ст. 6954; 2013, N 27, ст. 3477; N 48, ст. 6165) дополнить частью 3.1 следующего содержания:

"3.1. Сотрудники органов внутренних дел, замещающие отдельные должности в органах внутренних дел, обязаны владеть навыками русского жестового языка в объеме, определенном федеральным органом исполнительной власти в сфере внутренних дел совместно с федеральным органом исполнительной власти, осуществляющим функции по выработке и реализации государственной политики и нормативно-правовому регулированию в сфере образования. Порядок определения должностей в органах внутренних дел, исполнение обязанностей по которым требует владения сотрудниками навыками русского жестового языка, устанавливается руководителем федерального органа исполнительной власти в сфере внутренних дел.".

## Статья 26

1. Настоящий Федеральный закон вступает в силу с 1 января 2016 года, за исключением положений,

<span id="page-15-0"></span>для которых настоящей статьей установлен иной срок вступления их в силу.

2. [Статьи 13,](#page-10-0) [14,](#page-10-1) [16](#page-11-0) и [19](#page-12-0) настоящего Федерального закона вступают в силу с 1 июля 2016 года.

3. Положения [части первой статьи 15](consultantplus://offline/ref=BE7425D1B26DDDE17736788F4AB3832342B0F8FDE7938642008D352FE8E1ABBA4CB7A6A339eC39L) Федерального закона от 24 ноября 1995 года N 181-ФЗ "О социальной защите инвалидов в Российской Федерации" (в редакции настоящего Федерального закона) в части обеспечения доступности для инвалидов объектов связи, социальной, инженерной и транспортной инфраструктур, транспортных средств применяются с 1 июля 2016 года исключительно ко вновь вводимым в эксплуатацию или прошедшим реконструкцию, модернизацию указанным объектам и средствам.

4. В целях реализации настоящего Федерального закона:

1) установить, что в целях обеспечения условий доступности для инвалидов объектов социальной, инженерной и транспортной инфраструктур и условий для беспрепятственного пользования услугами устанавливается переходный период, в течение которого федеральные органы исполнительной власти, органы исполнительной власти субъектов Российской Федерации, органы местного самоуправления утверждают и реализуют в сферах установленной деятельности мероприятия по повышению значений показателей доступности для инвалидов объектов и услуг. [Порядок](consultantplus://offline/ref=BE7425D1B26DDDE17736788F4AB3832342B0F8F8EB9D8642008D352FE8E1ABBA4CB7A6A03CCAAB2Ce937L) и [сроки](consultantplus://offline/ref=BE7425D1B26DDDE17736788F4AB3832342B0F8F8EB9D8642008D352FE8E1ABBA4CB7A6A03CCAAB2De933L) разработки данных мероприятий определяются Правительством Российской Федерации;

2) требования к обеспечению условий доступности для инвалидов государственных и муниципальных услуг включаются органами исполнительной власти, органами исполнительной власти субъектов Российской Федерации и органами местного самоуправления в административные регламенты предоставления указанными органами государственных или муниципальных услуг в течение шести месяцев после дня вступления в силу настоящего Федерального закона.

> Президент Российской Федерации В.ПУТИН

Москва, Кремль 1 декабря 2014 года N 419-ФЗ